### Installation tips

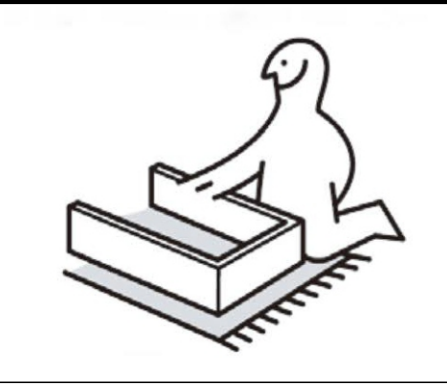

Please don't tighten the screws completely and go back later for a final tightening of all the screws after pieces are aligned with each other.

Lay a mat or old blanket out to assemble onto so the floor and the furniture doesn't get scratched or damaged during building.

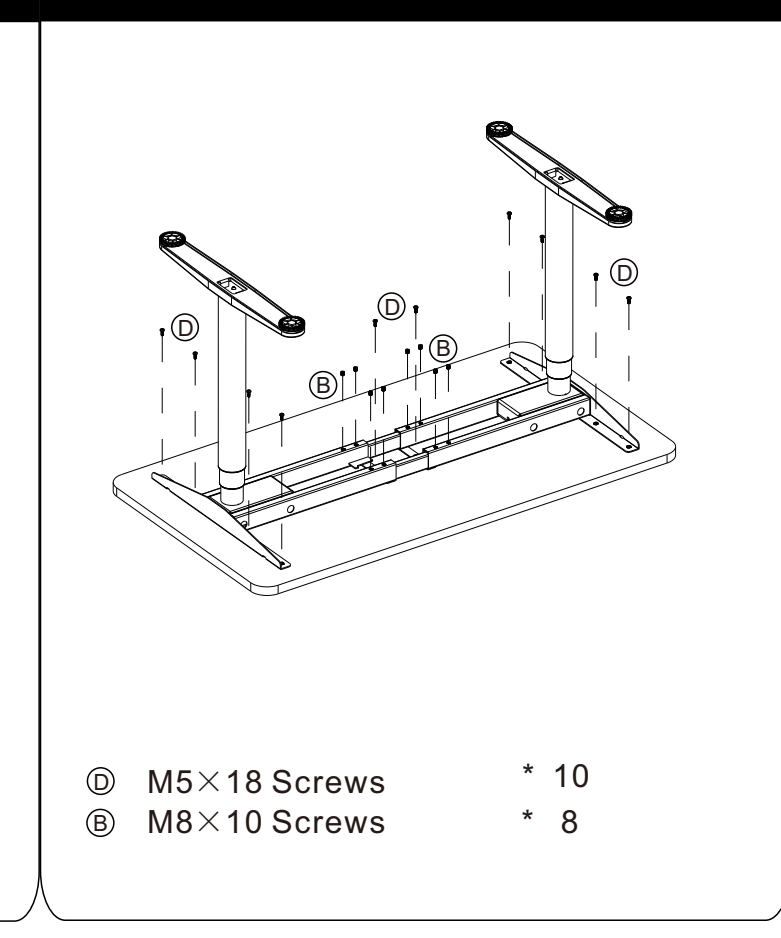

- 5 Crossbar Center Rails \* 2
- $\textcircled{A}$  M6×12 Screws \* 8

### STEP 3:

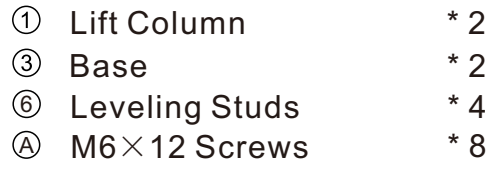

## STEP 4:

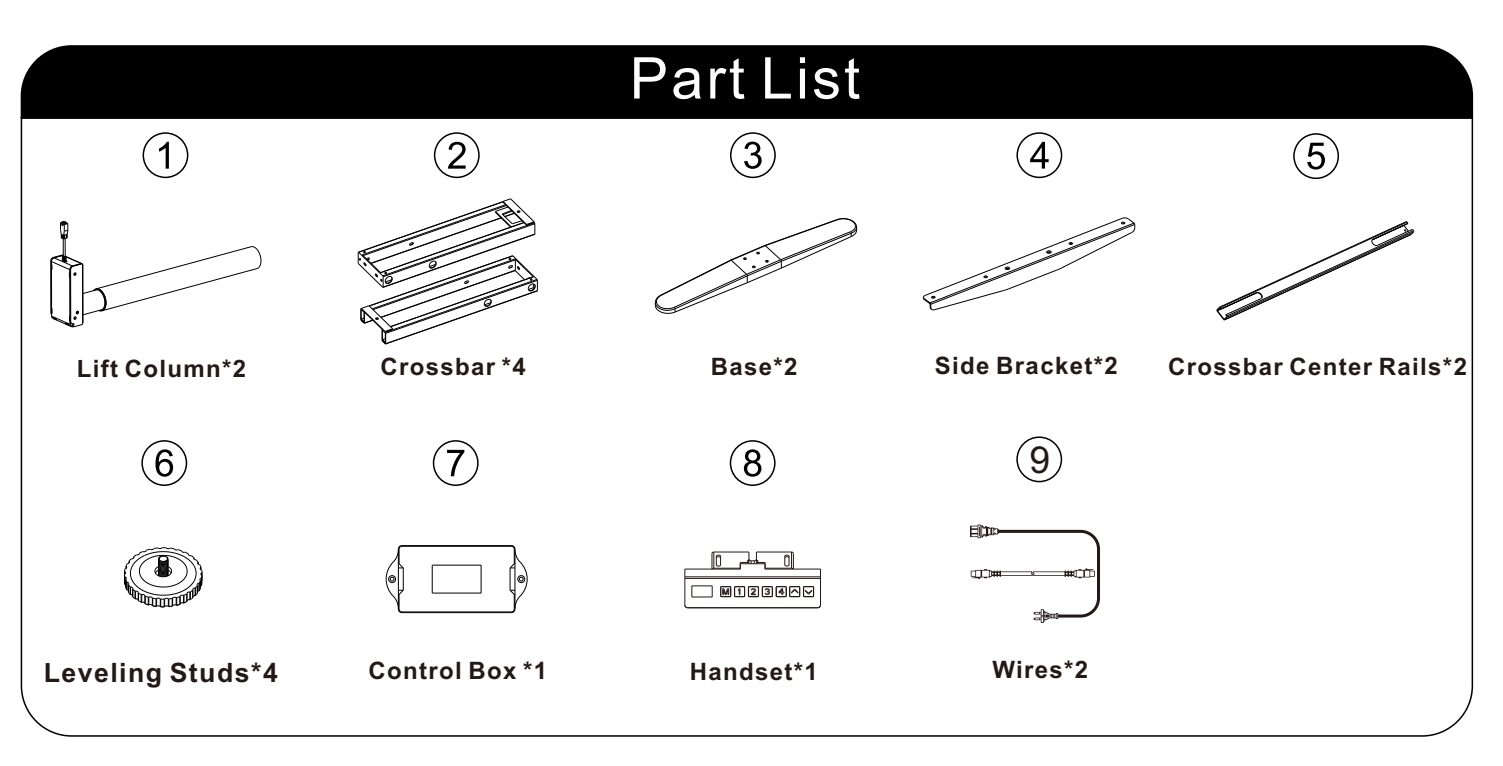

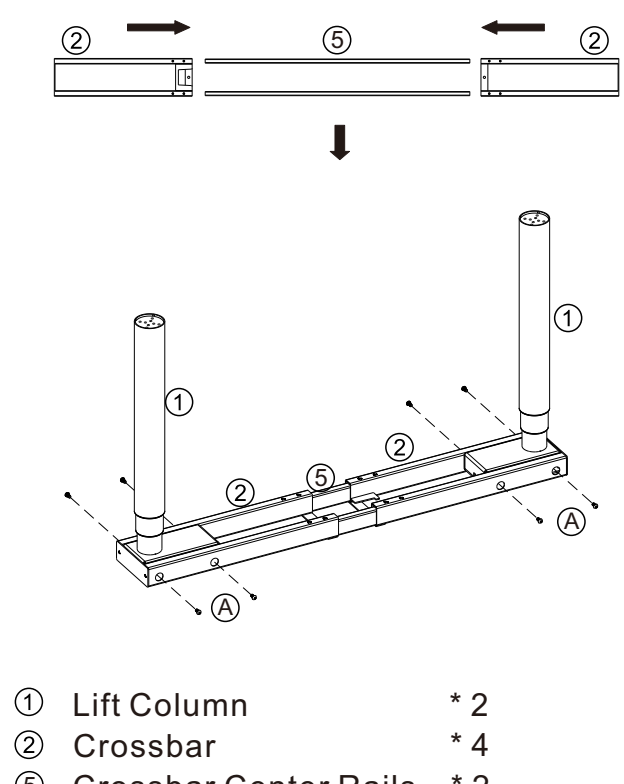

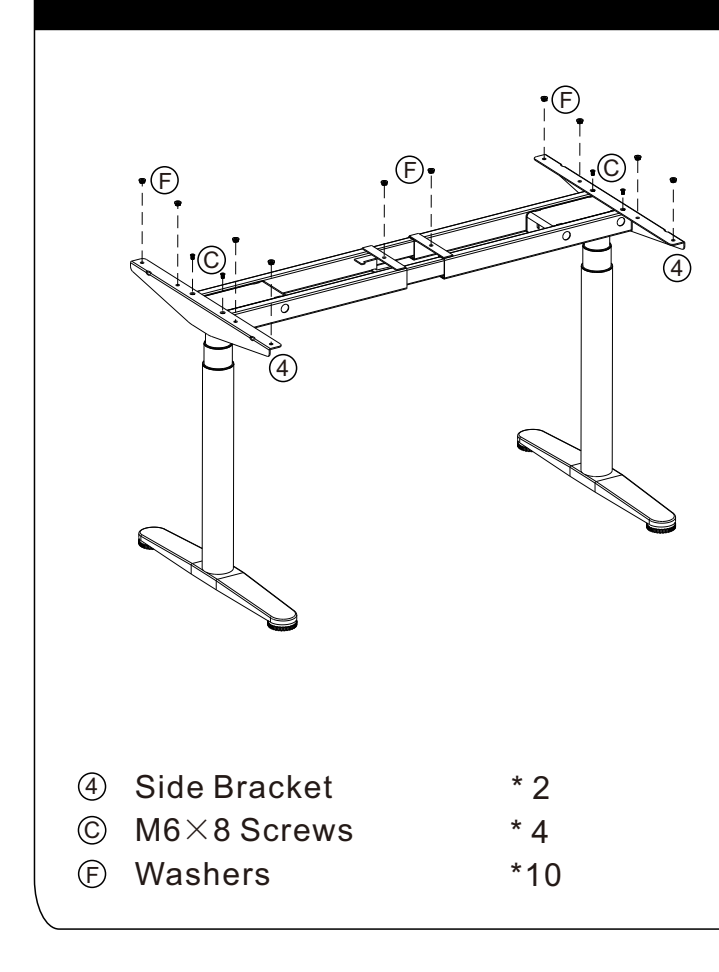

### STEP 2:

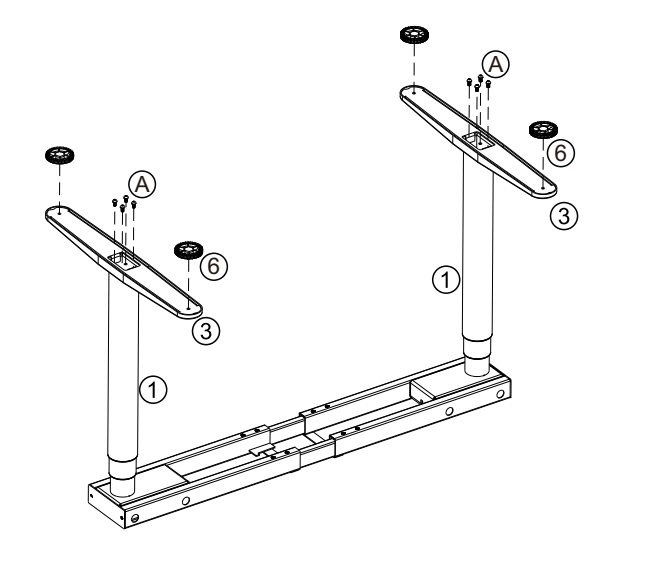

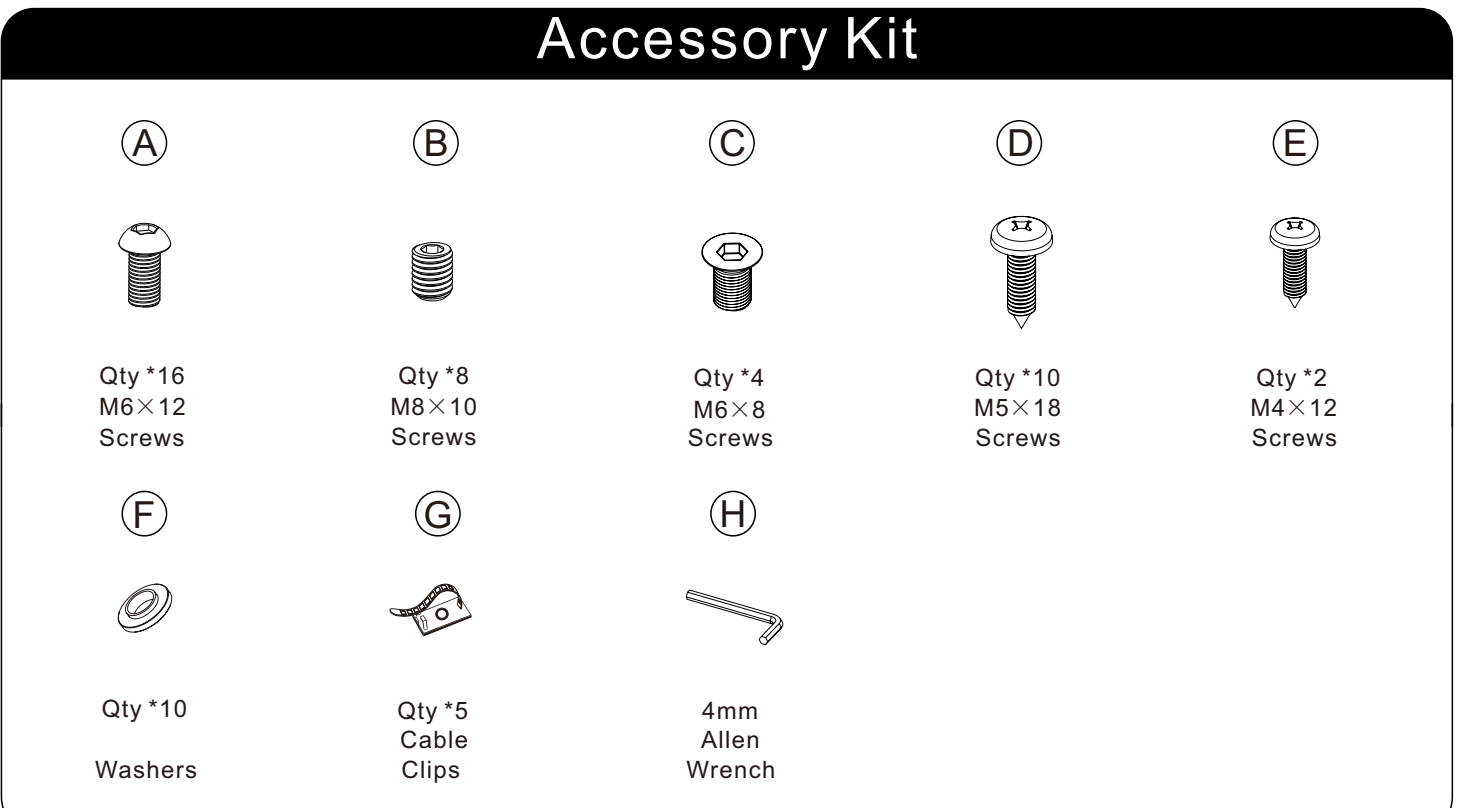

# **STEP 1:**

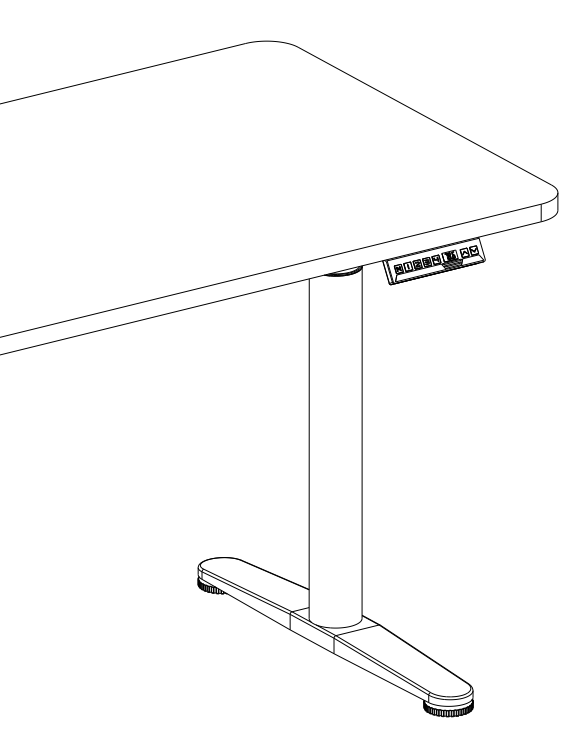

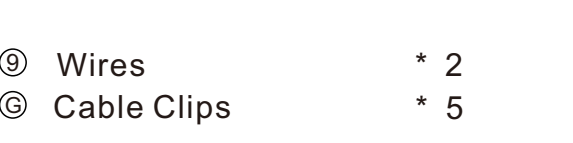

### **STEP5 STEP6**

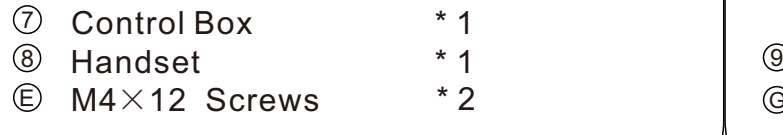

Press by holding 10-15 seconds

<u>nitisisisi kat</u> ok

-Press button "M",display show "S-" with flash.

LOC

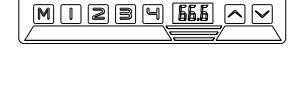

### -Office Desk -Electric lifting table

#### *1. Memory desired height*

### *3. Reset the table*

**When display show Error code or RST, Please reset the table.**

-Unplug the power cord from the control box.

- -Unplug the cable that links the keypad to the control box.
- -Wait 30 minutes and plug all the cables in again.
- -Press number and set desired position.
- *2. Advanced Safety feature- lock and unlock the table.*
- -Press button up and down at same time for 5 seconds, display "LOC" -All single button will be inactive and table will be unable to move.

 -Do the reset: please press button down and hold for 10-15 seconds until it stutters and beeps.

### *If the keypad displays HOT,please unplug and replug and let it cool off for a couple of minutes before proceeding again.*

# 7 8 E

-Pressing button up and down together willunlock the keypad and release the LOC

### **Operation Guide**

-Please press button down and hold for 10-15 seconds until it stutters and beeps. -Release the button, then your desk is ready to use.

Setting Four Memory Height Desk Height Up and Down

- *Before Plugging the table into the outlet, make sure that*
- The lift columns are level and set at the lowest position.

- All the screws are tightened,to avoid the desk making noise and wobbling. *Activate the desk by following the next steps.*

### **Ready To Use**

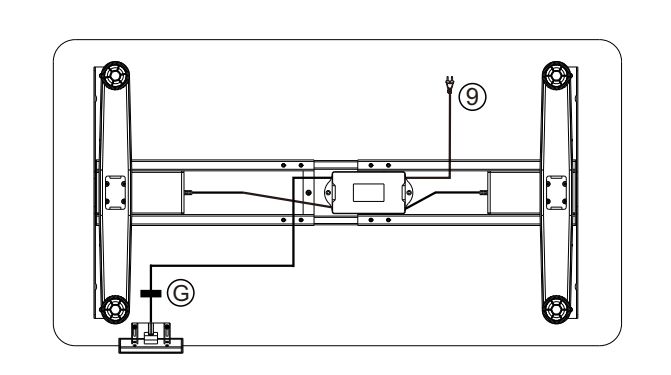

# Assembly Instruction